# CAM History and I/O Infrastructure Changes

#### Steve Goldhaber

National Center for Atmospheric Research CGD: Atmospheric Modeling & Predictability June~16,~2015

#### **Outline**

- What is the problem?
- Introdution to new structures
- Creating CAM grids
- Using CAM grids for input and history UI changes
- Advantages of new infrastructure
- Status and upcoming changes

Acknowledgments: Brian Eaton
This work was funded by the National Science Foundation and the Department of Energy

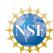

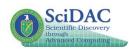

 CAM history has grown haphazardly over the last 25+ years

- CAM history has grown haphazardly over the last 25+ years
- Module dependencies prevent intuitive usage patterns
  - so -

- CAM history has grown haphazardly over the last 25+ years
- Module dependencies prevent intuitive usage patterns
   so -
- CAM History has ended up being the repository for hardcoded dycore and grid-specific information

- CAM history has grown haphazardly over the last 25+ years
- Module dependencies prevent intuitive usage patterns
   so -
- CAM History has ended up being the repository for hardcoded dycore and grid-specific information
- This has led to geometric code complexity

- CAM history has grown haphazardly over the last 25+ years
- Module dependencies prevent intuitive usage patterns
   so -
- CAM History has ended up being the repository for hardcoded dycore and grid-specific information
- This has led to geometric code complexity
- Hardcoded assumptions prevent requested features such as variables defined on multiple grids in a single file

- CAM history has grown haphazardly over the last 25+ years
- Module dependencies prevent intuitive usage patterns
   so -
- CAM History has ended up being the repository for hardcoded dycore and grid-specific information
- This has led to geometric code complexity
- Hardcoded assumptions prevent requested features such as variables defined on multiple grids in a single file

What does this look like?

 Special case code for FV (staggered grids), by variable name or magic value

- Special case code for FV (staggered grids), by variable name or magic value
- Special case code for SE (and other unstructured grids?)

- Special case code for FV (staggered grids), by variable name or magic value
- Special case code for SE (and other unstructured grids?)
- Special case code for dycore-specific NetCDF attributes (but not specific enough as some attributes leak into other dycore's files).

- Special case code for FV (staggered grids), by variable name or magic value
- Special case code for SE (and other unstructured grids?)
- Special case code for dycore-specific NetCDF attributes (but not specific enough as some attributes leak into other dycore's files).
- Convoluted user interfaces (example below)

#### cam\_pio\_utils

The utility interface between CAM and the Parallel I/O library (PIO). However:

#### cam\_pio\_utils

The utility interface between CAM and the Parallel I/O library (PIO). However:

- Special case code for FV (staggered grids), by magic value
- Special case code for SE (and other unstructured grids?)
- Special case code for column (regional) output
- More special case code for column output with new collected-column code
- Special case code for physics decomposition
- Special case code for physics decomposition and regional output
- Special case code for different variable file ordering

# cam\_pio\_utils

The utility interface between CAM and the Parallel I/O library (PIO). However:

- Special case code for FV (staggered grids), by magic value
- Special case code for SE (and other unstructured grids?)
- Special case code for column (regional) output
- More special case code for column output with new collected-column code
- Special case code for physics decomposition
- Special case code for physics decomposition and regional output
- Special case code for different variable file ordering
- Regional output still doesn't work for SE

#### Introduction to five new structures

Goal: Centralize information about distributed data to facilitate clean and extensible parallel I/O and history output code.

#### Introduction to five new structures

Goal: Centralize information about distributed data to facilitate clean and extensible parallel I/O and history output code.

1. cam\_filemap\_t

Contains a map between a distributed 2-D array and that array in NetCDF file order along with methods to create maps for higher-dimensional arrays.

For every element in the array, the map shows where this element will show up in the NetCDF file representation of that array

#### Introduction to five new structures

Goal: Centralize information about distributed data to facilitate clean and extensible parallel I/O and history output code.

1. cam\_filemap\_t

that array

- Contains a map between a distributed 2-D array and that array in NetCDF file order along with methods to create maps for higher-dimensional arrays.

  For every element in the array, the map shows where this element will show up in the NetCDF file representation of
- horiz\_coord\_t
   Contains information about a horizontal coordinate (i.e., lat, lon). Coordinates can be distributed across processors.

# Introduction to new structures (cont.)

cam\_grid\_t
 Contains information about a distributed 2-D grid along with methods for reading and writing distributed arrays defined on that grid.

# Introduction to new structures (cont.)

- cam\_grid\_t
   Contains information about a distributed 2-D grid along
   with methods for reading and writing distributed arrays
   defined on that grid.
- cam\_grid\_patch\_t
   Contains a subset of the points of a distributed 2-D grid.
   This type is useful for regional output.

# Introduction to new structures (cont.)

- cam\_grid\_t
   Contains information about a distributed 2-D grid along
   with methods for reading and writing distributed arrays
   defined on that grid.
- cam\_grid\_patch\_t
   Contains a subset of the points of a distributed 2-D grid.
   This type is useful for regional output.
- 5. cam\_grid\_attribute\_t Each attribute is a NetCDF attribute associated with a cam\_grid\_t and is output into any file which contains arrays defined on that grid.

# Steps for creating a CAM grid

- Create horizontal coordinates, usually including mapping (horiz\_coord\_register)
- 2. Create map from basic 2-D array to file order
- Add grid (cam\_grid\_register)
- 4. Add grid attributes (cam\_grid\_attribute\_register)

# **Creating CAM grids – Coordinates**

1. Create horizontal coordinates, usually including mapping. Example for unstructured grid:

```
call horiz_coord_register('lat', 'ncol', ngcols_d,
                          'latitude', 'degrees_north',
                                                                  &
                          pelat_deg, pemap)
 'lat'
                     The name of the coordinate
 'ncol'
                     The name of the coordinate's dimension. This will
                     be the same as the coordinate name for a rectangular
                     (lat/lon) grid.
 ngcols_d

    The global size of the coordinate

 'latitude'

    Coordinate long name

 'degrees_north'
                     Coordinate units
                     Values for the coordinate on this PE
 pelat_deg
                     1-D map between local coordinate values and
 pemap
                     NetCDF order. May be omitted for a non-distributed
                     coordinate
```

# **Creating CAM grids – Grid**

Create CAM grid. Example for unstructured grid

'GLL' – The name of the grid

dyn\_decomp - An integer ID for the grid

'lat' – The name of the grid's latitude coordinate

pelat\_deg – Grid latitude values for this PE (may be the same as associated coordinate)

'lon' – The name of the grid's longitude coordinate

pelon\_deg - Grid longitude values for this PE (may be the same as associated coordinate)

pemap – 2-D map between local array elements and their
 NetCDF order.

infld - old interface

infld - old interface

infld - old interface

infld - new interface

infld - new interface

```
allocate(tmp(npsq, nlev, nelemd))
call infld('U', ncid_ini, 'ncol', 'lev',
                                              &
      1, npsq, 1, nlev, 1, nelemd,
                                              &
      tmp, found, gridname='GLL')
```

<sup>&#</sup>x27;ncol', 'lev'

NetCDF names of array dimensions

<sup>1,</sup> npsq, 1, nlev, 1, nelemd - Array dimension sizes

gridname='GLL'

Grid name

infld - new interface

```
allocate(tmp(npsq, nlev, nelemd))
call infld('U', ncid_ini, 'ncol', 'lev',
      1, npsq, 1, nlev, 1, nelemd,
                                               &
      tmp, found, gridname='GLL')
```

<sup>&#</sup>x27;ncol', 'lev'

NetCDF names of array dimensions

<sup>1,</sup> npsq, 1, nlev, 1, nelemd - Array dimension sizes

gridname='GLL'

Grid name

infld - new interface

```
allocate(tmp(npsq, nlev, nelemd))
call infld('U', ncid_ini, 'ncol', 'lev',
      1, npsq, 1, nlev, 1, nelemd,
      tmp, found, gridname='GLL')
```

Grid name

<sup>&#</sup>x27;ncol', 'lev'

NetCDF names of array dimensions

<sup>1,</sup> npsq, 1, nlev, 1, nelemd - Array dimension sizes

gridname='GLL'

infld - new interface

```
allocate(tmp(npsq, nlev, nelemd))
call infld('U', ncid_ini, 'ncol', 'lev',
                                              &
      1, npsq, 1, nlev, 1, nelemd,
                                              &
      tmp, found, gridname='GLL')
```

Grid name

<sup>&#</sup>x27;ncol', 'lev'

NetCDF names of array dimensions

<sup>1,</sup> npsq, 1, nlev, 1, nelemd - Array dimension sizes

gridname='GLL'

addfld - old interface

addfld - old interface

addfld - old interface

addfld - old interface

addfld - new interface

addfld - new interface

(/ 'lev' /) — Names of non-grid array dimensions gridname='GLL' — Grid name

## Using CAM grids for output

addfld - new interface

(/ 'lev' /) — Names of non-grid array dimensions gridname='GLL' — Grid name

## Using CAM grids for output

addfld - new interface

(/ 'lev' /) — Names of non-grid array dimensions gridname='GLL' — Grid name

• New namelist, cam\_history\_nl, for all history items

- New namelist, cam\_history\_nl, for all history items
- SE-specific analysis\_nl namelist folded into cam\_history\_nl

- New namelist, cam\_history\_nl, for all history items
- SE-specific analysis\_nl namelist folded into cam\_history\_nl
- interpolation resolution and type can vary by history file

- New namelist, cam\_history\_nl, for all history items
- SE-specific analysis\_nl namelist folded into cam\_history\_nl
- interpolation resolution and type can vary by history file
- NB: Any items in analysis\_nl namelists will have to be moved to cam\_history\_nl or camexp

- New namelist, cam\_history\_nl, for all history items
- SE-specific analysis\_nl namelist folded into cam\_history\_nl
- interpolation resolution and type can vary by history file
- NB: Any items in analysis\_nl namelists will have to be moved to cam\_history\_nl or camexp

How does all this improve things?

 All dycore specific information compact and local to dycore code

- All dycore specific information compact and local to dycore code
- Physics package gets column locations and areas from dycore but defines its own grid (decomposition)

- All dycore specific information compact and local to dycore code
- Physics package gets column locations and areas from dycore but defines its own grid (decomposition)
- History and I/O infrastructure does not need any dycore specific information

- All dycore specific information compact and local to dycore code
- Physics package gets column locations and areas from dycore but defines its own grid (decomposition)
- History and I/O infrastructure does not need any dycore specific information
- Adding or modifying a new dycore becomes a much easier task

- All dycore specific information compact and local to dycore code
- Physics package gets column locations and areas from dycore but defines its own grid (decomposition)
- History and I/O infrastructure does not need any dycore specific information
- Adding or modifying a new dycore becomes a much easier task
- Grids manage their own coordinates and variables

 No special case code for dycore or physics (no code dependency)

- No special case code for dycore or physics (no code dependency)
- No special case code for column (regional) output

- No special case code for dycore or physics (no code dependency)
- No special case code for column (regional) output
- Column output is a parallel operation

- No special case code for dycore or physics (no code dependency)
- No special case code for column (regional) output
- Column output is a parallel operation
- SE column-output fix is automatic

# Status and upcoming changes

- Code review complete
- Going through final testing

# Status and upcoming changes

- Code review complete
- Going through final testing

#### Coming soon (not the infrastructure trunk tag):

- Support for output of zonal means (probably only FV and SE)
- Separate grid for CAM physics package (physgrid)

# Status and upcoming changes

- Code review complete
- Going through final testing

#### Coming soon (not the infrastructure trunk tag):

- Support for output of zonal means (probably only FV and SE)
- Separate grid for CAM physics package (physgrid)

#### Possible future developments

- Online mapping between grids?
- Convert more of CAM to use grid infrastructure
- Move new grid infrastructure to public CIME infrastructure for use by other components or models?

# **Questions?**

## **Current CAM I/O and history interface**

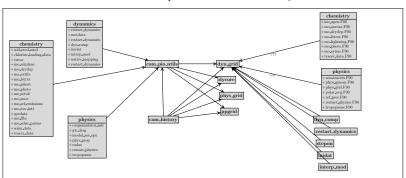

### Proposed CAM I/O and history interface

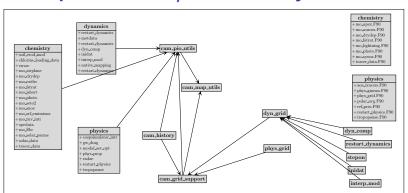

#### Infrastructure user interface - Horiz coords

- horiz\_coord\_register
- horiz\_coord\_get\_index
- horiz\_coord\_get\_dim\_name

#### Infrastructure user interface – Grids

- cam\_grid\_register
- cam\_grid\_attribute\_register
- cam\_grid\_write\_attrs
- cam\_grid\_write\_vars
- cam\_grid\_read\_dist\_array
- cam\_grid\_write\_dist\_array

# Infrastructure user interface – Grids (cont.)

- cam\_grid\_dimensions
- cam\_grid\_num\_grids
- cam\_grid\_check ! T/F if grid ID exists
- cam\_grid\_id ! Grid ID (decomp) or -1 if error
- cam\_grid\_get\_local\_size
- cam\_grid\_get\_file\_dimids
- cam\_grid\_get\_decomp
- cam\_grid\_get\_gcid
- cam\_grid\_get\_array\_bounds

### Infrastructure user interface - cam\_pio\_utils

- cam\_pio\_createfile
- cam\_pio\_openfile
- cam\_pio\_closefile
- cam\_pio\_newdecomp
- init\_pio\_subsystem ! called from cam\_comp
- cam\_pio\_get\_decomp
- cam\_pio\_handle\_error
- cam\_permute\_array
- calc\_permutation

#### Infrastructure user interface - cam\_pio\_utils

- ! Convenience interfaces
  - cam\_pio\_def\_dim
  - cam\_pio\_def\_var
  - cam\_pio\_get\_var

### Infrastructure user interface - cam\_pio\_utils

- ! General utility
  - cam\_pio\_var\_info
  - cam\_pio\_find\_var
  - cam\_pio\_check\_var

## **Creating CAM grids – Coordinates**

# **Creating CAM grids – Coordinates**

```
call horiz_coord_register('lat', 'ncol', ngcols_d,
                     'latitude', 'degrees_north',
                                                      &
                     pelat_deg, pemap)
call horiz_coord_register('lon', 'ncol', ngcols_d,
                                                      &
                     'longitude', 'degrees_east',
                                                      &
                     pelon_deg, pemap)
call horiz_coord_register('slat', '', (plat - 1),
                                                     &
                     'staggered latitude',
                                                     Хr.
                     'degrees_north', slatvals)
call horiz_coord_register('lon', 'lon', plon,
                                                    Хr.
```

'longitude', 'degrees\_north', &

## **Creating CAM grids – Grid**

# **Creating CAM grids – Grid**